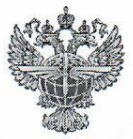

# ФЕДЕРАЛЬНОЕ АГЕНТСТВО ВОЗДУШНОГО ТРАНСПОРТА **ФЕДЕРАЛЬНОЕ АГЕНТСТВО ВОЗДУШНОГО ТРАНСПОРТА**

# **ФЕДЕРАЛЬНОЕ ГОСУДАРСТВЕННОЕ БЮДЖЕТНОЕ<br>ОБРАЗОВАТЕЛЬНОЕ УЧРЕЖДЕНИЕ ВЫСШЕГО ОБРАЗОВАНИЯ** «САНКТ-ПЕТЕРБУРГСКИЙ ГОСУДАРСТВЕННЫЙ УНИВЕРСИТЕТ ГРАЖДАНСКОЙ АВИАЦИИ»

**«САНКТ-ПЕТЕРБУРГСКИЙ ГОСУДАРСТВЕННЫЙ УНИВЕРСИТЕТ** 

**УТВЕРЖДАЮ**  $P$  $\mathcal{N}$ / Ю.Ю. Михальчевский  $Q_{b}$ 2021 года РАБОЧАЯ ПРОГРАММА ДИСЦИПЛИНЫ И СТАНОВИТЕЛЯ В СТАНОВИТЕЛЯ В СТАНОВИТЕЛЯ В СТАНОВИТЕЛЯ В СОСТАВЛЯЕ ПО СОСТАВЛЯЕ О<br>В 1990 году становителя в 1990 году становителя в 1990 году становителя в 1990 году становителя в 1990 году с

# РАБОЧАЯ ПРОГРАММА ДИСЦИПЛИНЫ

Аэронавигация

Специальность

25.05.05 Эксплуатация воздушных судов и организация воздушного **25.05.05 Эксплуатация воздушных судов и организация** 

> Специализация Организация воздушного движения

> > Квалификация выпускника инженер

> > > **Форма** обучения очная Форма обучения: **очная**

Санкт-Петербург<br>2021

# **1 Цели освоения дисциплины**

Целями освоения дисциплины являются:

- получение знаний на современном научно-техническом уровне по теории и практике вождения воздушных судов с использованием различных технических средств в различных условиях аэронавигационной обстановки.

Задачами освоения дисциплины являются:

- сформировать представление о процессе навигации воздушного судна;

- обучить применению технических средств навигации;

- овладеть навыками решения навигационных задач.

Дисциплина обеспечивает подготовку выпускника к эксплуатационнотехнологической профессиональной деятельности.

# **2 Место дисциплины в структуре ООП ВО**

Дисциплина «Аэронавигация» к обязательной части Блока 1 (дисциплины, модули).

Данная дисциплина базируется на курсе дисциплины математического и естественнонаучного цикла «Высшая математика».

Дисциплина «Аэронавигация» является обеспечивающей для дисциплины «Аэронавигационное обеспечение полетов», тренажерной подготовки и производственной практики.

Дисциплина изучается в 4 семестре.

# **3 Компетенции обучающегося, формируемые в результате освоения дисциплины**

Процесс освоения дисциплины направлен на формирование следующих компетенций:

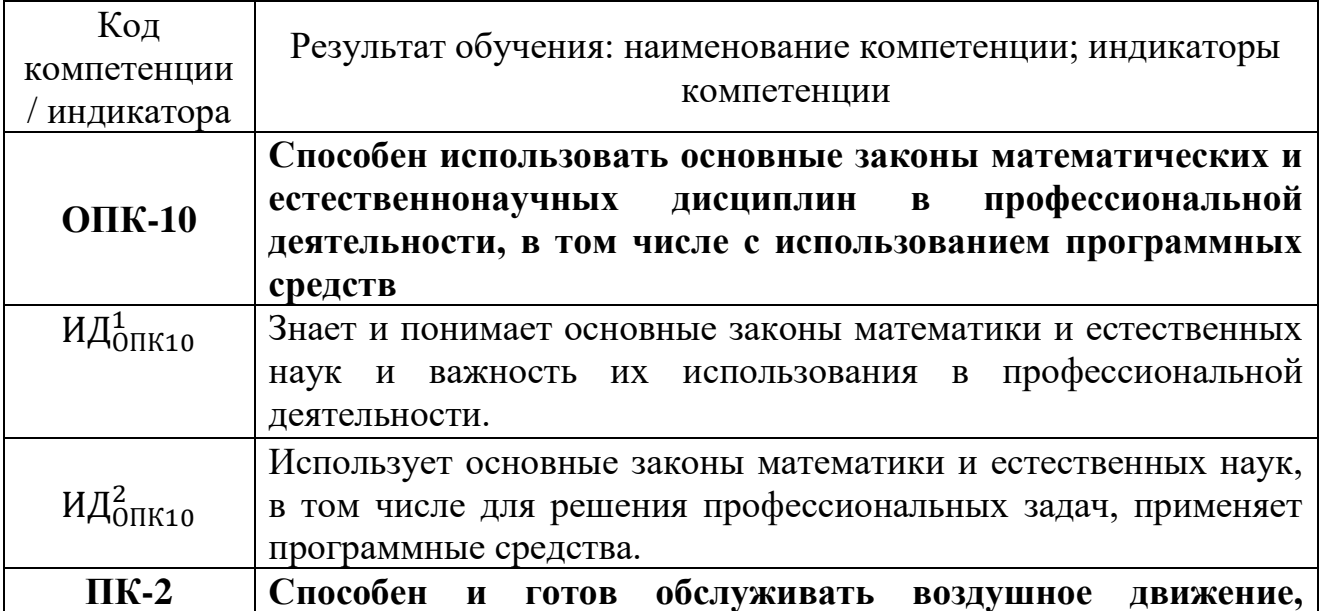

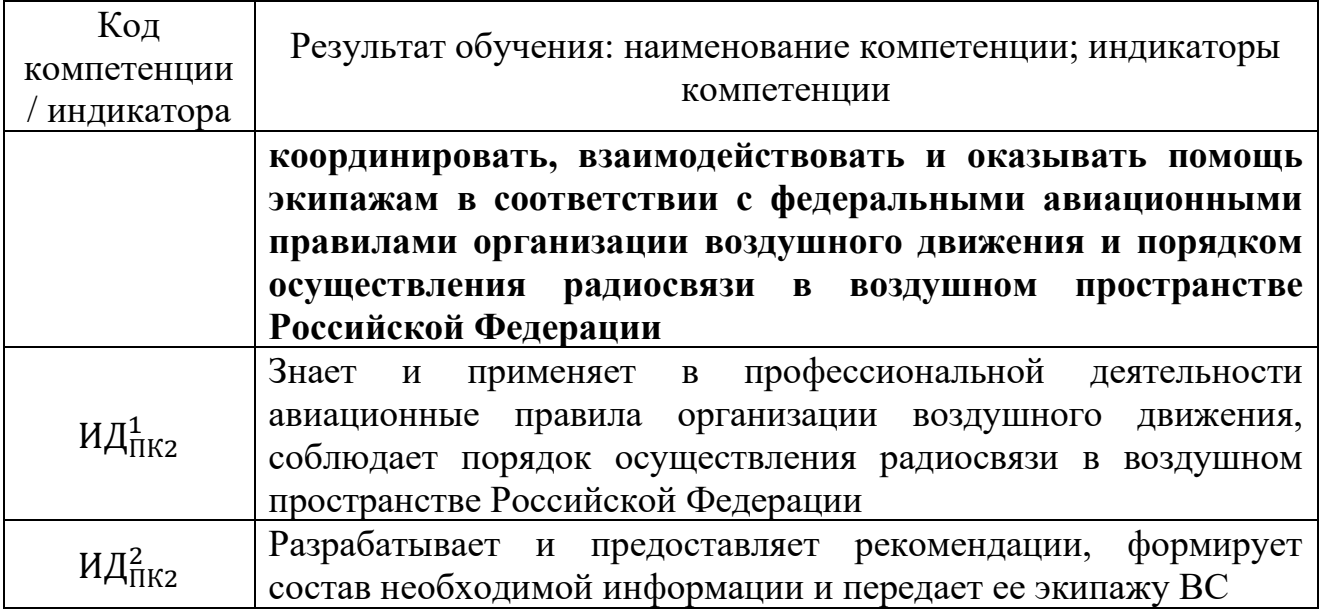

Планируемые результаты изучения дисциплины:

Знать:

- основы теории аэронавигации;

- алгоритмы решения навигационных задач;

**-** возможности современных навигационных средств, систем и комплексов;

- основы автоматизированного вождения воздушных судов;

- перспективы развития технических средств и методов воздушной навигации;

- правила аэронавигации и особенности применения технических средств навигации в полете.

Уметь:

- осуществлять расчет навигационных элементов полета;

- выбирать наиболее рациональные средства и методы решения навигационных задач с учётом аэронавигационной обстановки;

- производить необходимые навигационные измерения и расчёты;

- правильно оценивать аэронавигационную обстановку.

Владеть:

- навыками расчета навигационных элементов полета;

- навыками определения местоположения воздушного судна по показаниям навигационных средств;

- навыками расчета безопасных высот полета;

- методиками определения количества топлива, необходимого для выполнения полета;

- навыками оценки аэронавигационной обстановки.

# **4 Объем дисциплины и виды учебной работы**

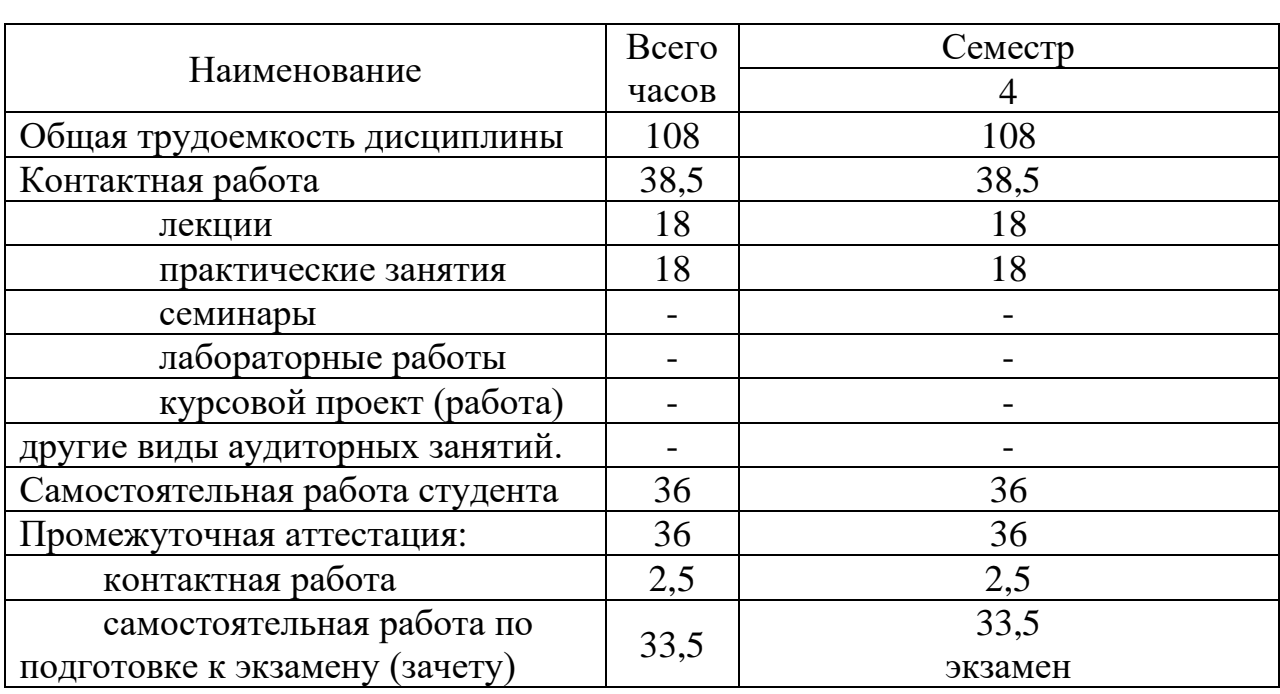

Общая трудоемкость дисциплины составляет 3 зачетных единицы 108 академических часов.

# **5 Содержание дисциплины**

**5.1 Соотнесения тем (разделов) дисциплины и формируемых компетенций**

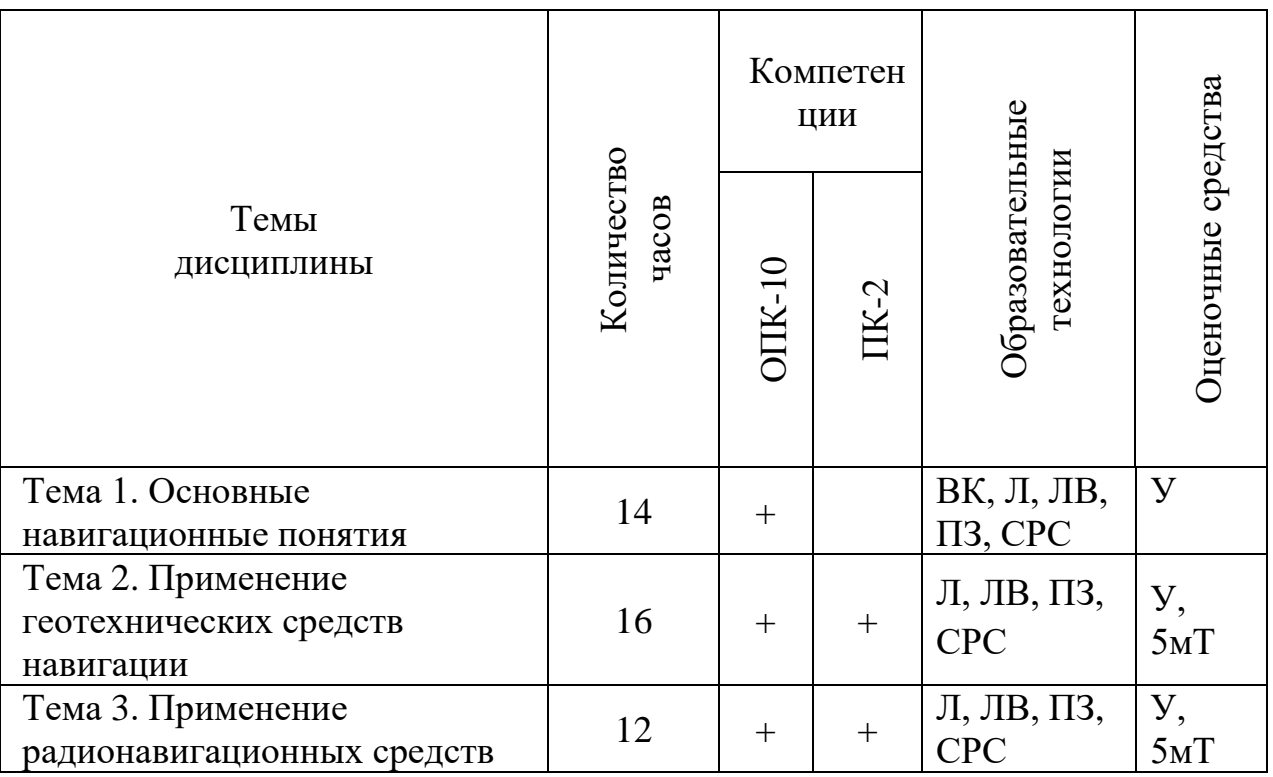

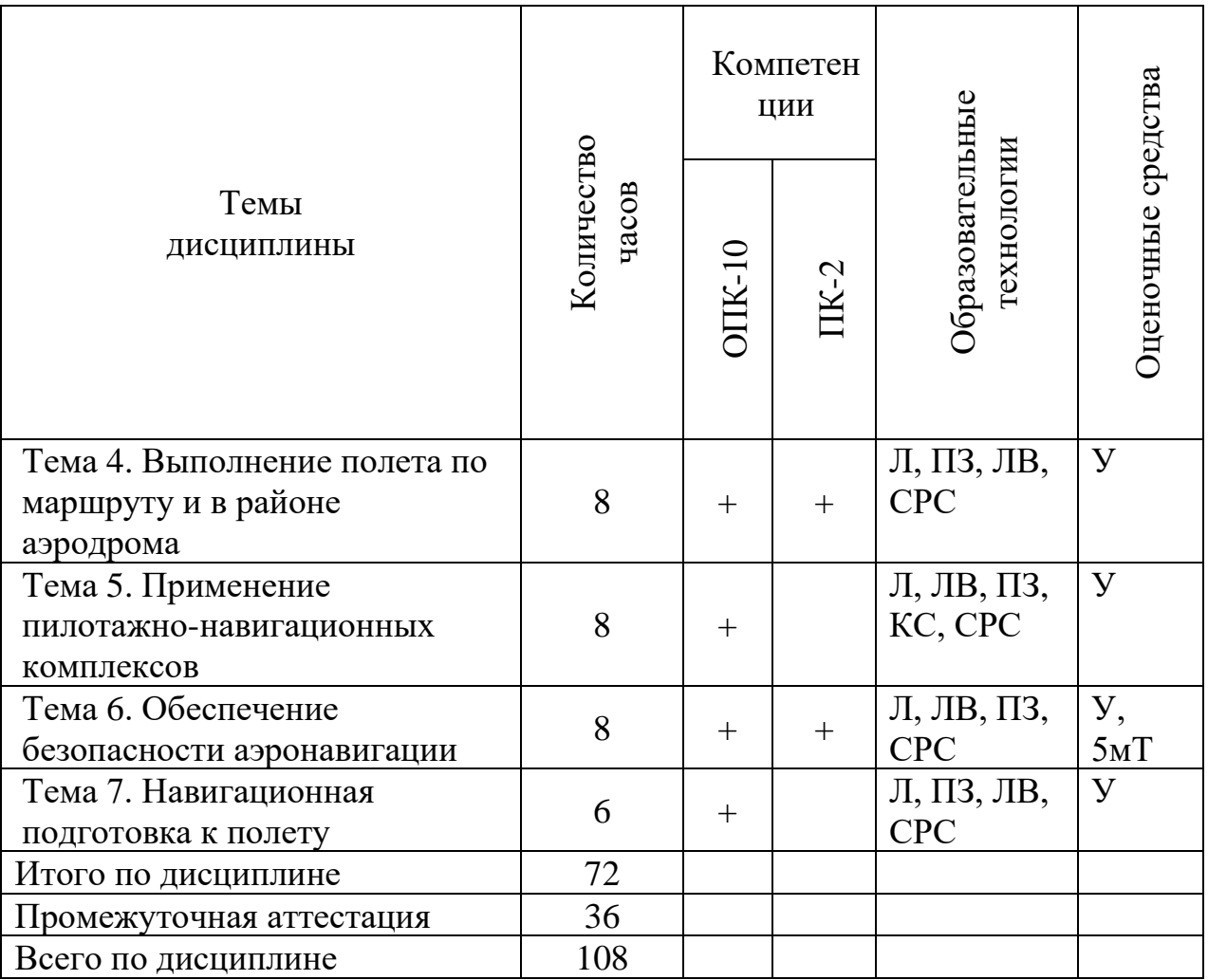

Сокращения: Л–лекция, ЛВ – лекция-визуализация, ПЗ – практическое задание, У – устный опрос, КЗ – контроль выполнения практического задания, КС – компьютерная симуляция, СРС - самостоятельная работа студента, ВК – входной контроль, 5мТ – 5-ти минутный тест.

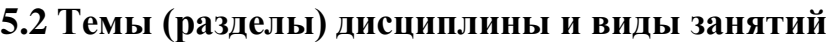

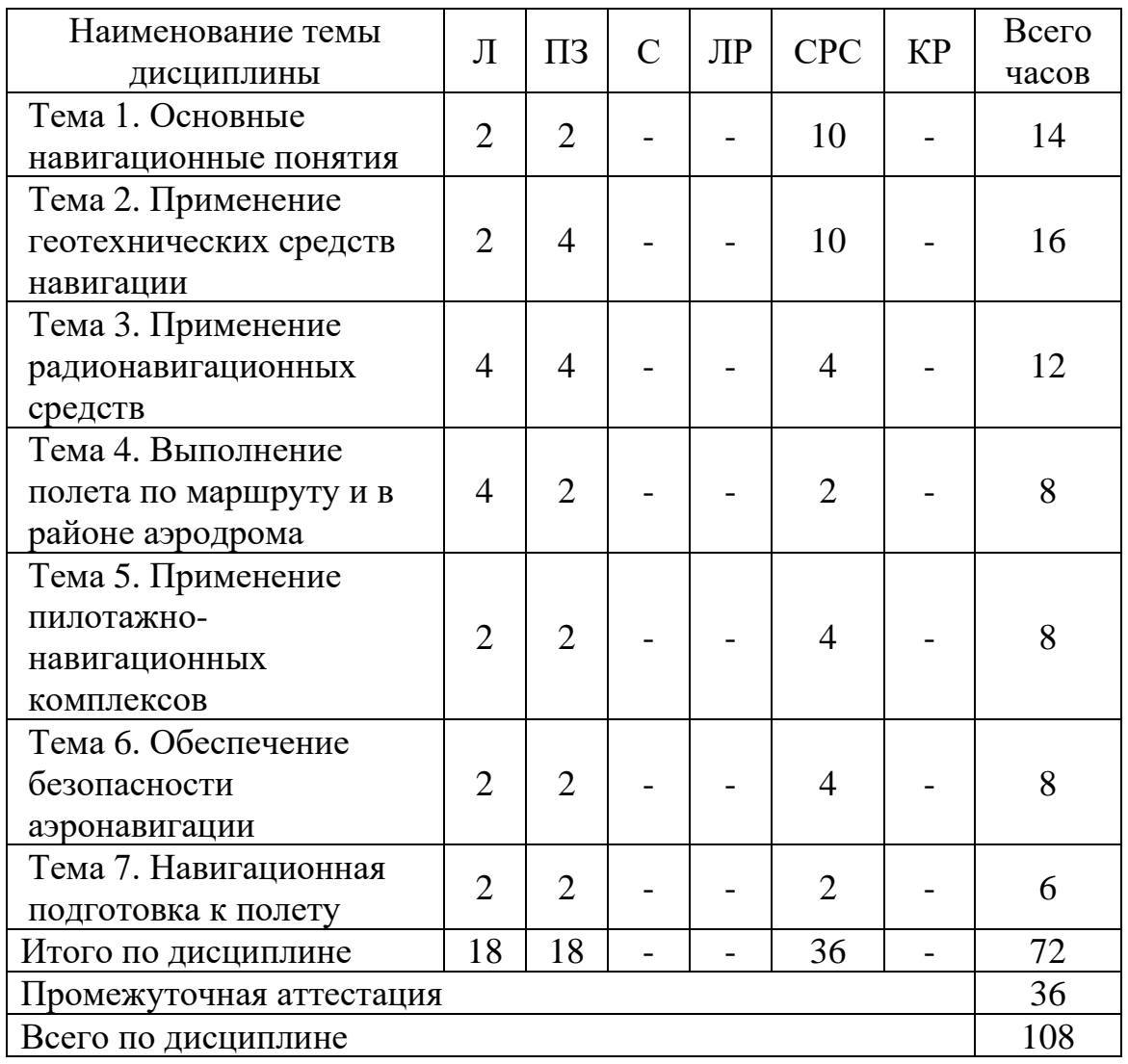

# **5.3 Содержание дисциплины**

#### **Тема 1. Основные навигационные понятия**

Понятие аэронавигации и ее задачи. Фигуры, аппроксимирующие земную поверхность: геоид, эллипсоид, сфера. Системы координат: геодезическая, сферическая, полярная, частноортодромическая. Ортодромия и ее свойства. Угол схождения меридианов. Локсодромия. Понятие картографической проекции. Главный и частный масштаб. Основные виды картографических проекций. Карты, применяемые в гражданской авиации России и за рубежом. Время и его измерение. Понятие об элементах естественного освещения. Задание маршрута и профиля полета. Навигационные элементы полета. Классификация технических средств навигации. Навигационный треугольник скоростей и основные соотношения между его элементами. Эквивалентный ветер. Определение элементов разворота.

#### **Тема 2. Применение геотехнических средств навигации**

Навигационная характеристика магнитных курсовых приборов и погрешности измерения курса. Навигационная характеристика гироскопических курсовых приборов. Ортодромичность курсового гироскопа. Правило учета поправок. Понятие о курсовых системах. Выполнение полета с использованием магнитных и гироскопических курсовых приборов. Классификация высот полета. Навигационная характеристика барометрических приборов и систем измерения высоты полета. Уровни начала отсчета высоты. Правила установки давления на шкале барометрического высотомера. Расчет элементов набора и снижения. Навигационная характеристика приборов и систем измерения скорости. Приборная скорость. Понятие о счислении пути. Полная и штилевая прокладка. Принцип работы инерциальных навигационных систем и выдаваемая ими информация. Основные погрешности ИНС и необходимость коррекции координат.

#### **Тема 3. Применение радионавигационных средств**

Классификация РНС. Максимальная дальность действия РНС УКВдиапазона. Навигационная характеристика угломерных радионавигационных систем. Применение радиокомпасных и радиопеленгаторных систем для контроля пути и определения навигационных элементов. Применение радиомаяков VOR. Применение дальномерных систем. Навигационная характеристика угломерно-дальномерных радионавигационных систем и их применение. Понятие о разностно-дальномерных РНС. Принцип работы и навигационная характеристика спутниковых навигационных систем. Возможности бортового оборудования СНС.

#### **Тема 4. Выполнение полета по маршруту и в районе аэродрома**

Аэронавигационная обстановка. Характеристика навигационной деятельности экипажа ВС и его взаимодействие со службой движения. Основные правила аэронавигации. Контроль пути. Способы исправления пути. Особенности навигации в районе аэродрома. Схемы захода на посадку, рекомендованные ИКАО. Выполнение полета по прямоугольному маршруту. Основы расчета элементов захода на посадку. Роль диспетчера службы движения в обеспечении навигации по маршруту и в районе аэродрома.

#### **Тема 5. Применение пилотажно-навигационных комплексов**

Принципы автоматизации аэронавигации. Структура и принцип функционирования комплексов навигационного оборудования ВС. Навигационная характеристика современных бортовых систем управления полетом (ВСС, FMS). Подготовка и выполнение полета с применением ПНК.

# **Тема 6. Обеспечение безопасности полетов в навигационном отношении**

Требования к обеспечению безопасности вождения ВС. Основные причины столкновений с наземными препятствиями и пути их предотвращения. Безопасные высоты полета и принципы их расчета. Основные причины потери ориентировки. Потери ориентировки, связанные с неудовлетворительным УВД. Действия экипажа и диспетчера при потере ориентировки экипажем ВС. Предотвращение попадания ВС в зоны опасных метеоявлений, обход зон грозовой деятельности.

#### **Тема 7. Навигационная подготовка к полету**

Организация навигационной подготовки. Содержание предварительной и предполетной подготовки. Рабочий план полета, штурманский бортовой журнал. Расчет топлива для выполнения полета. Подготовка полетной карты и заполнение штурманского бортового журнала. Понятие об автоматизированных системах навигационной подготовки.

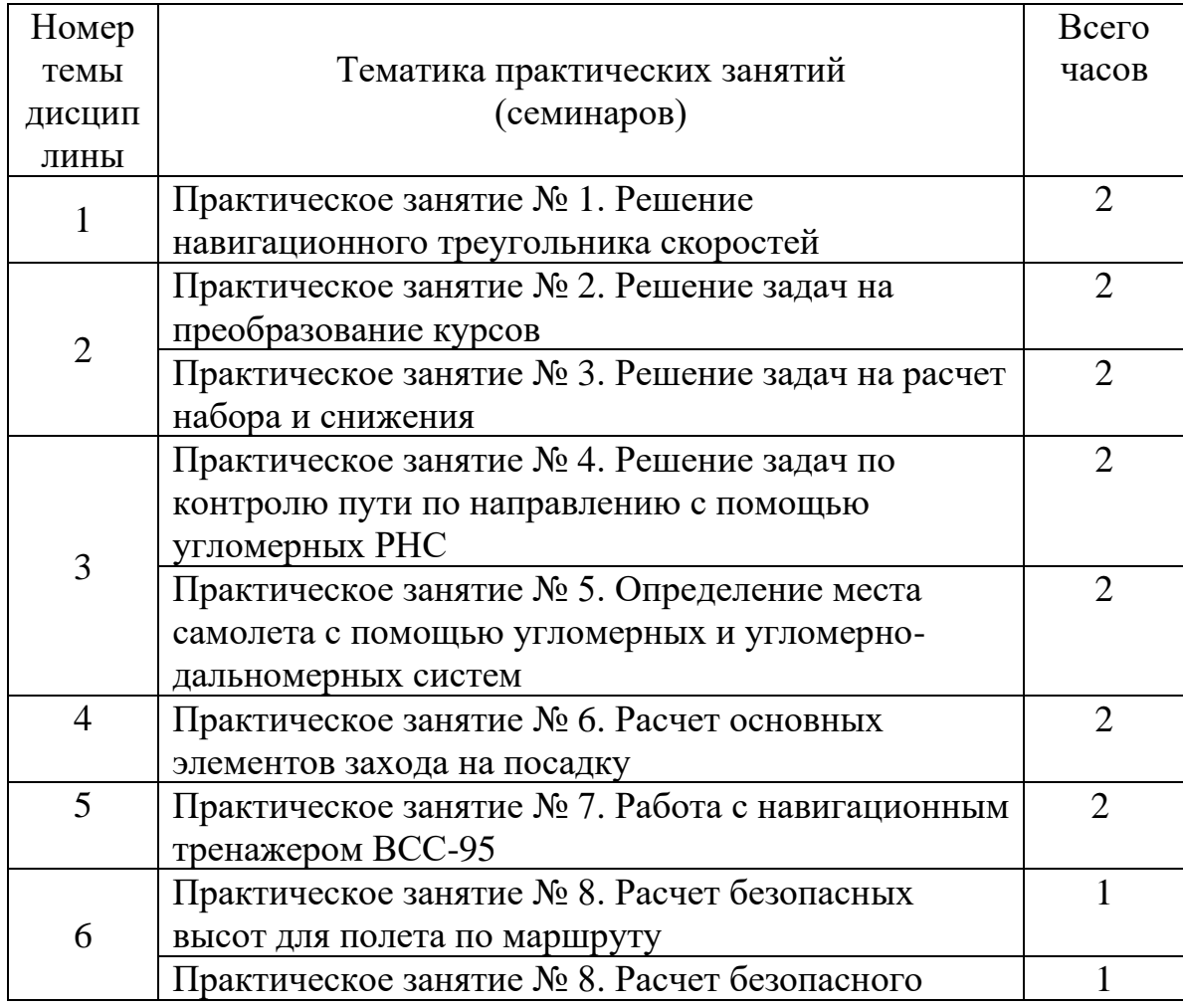

#### **5.4 Практические занятия (семинары)**

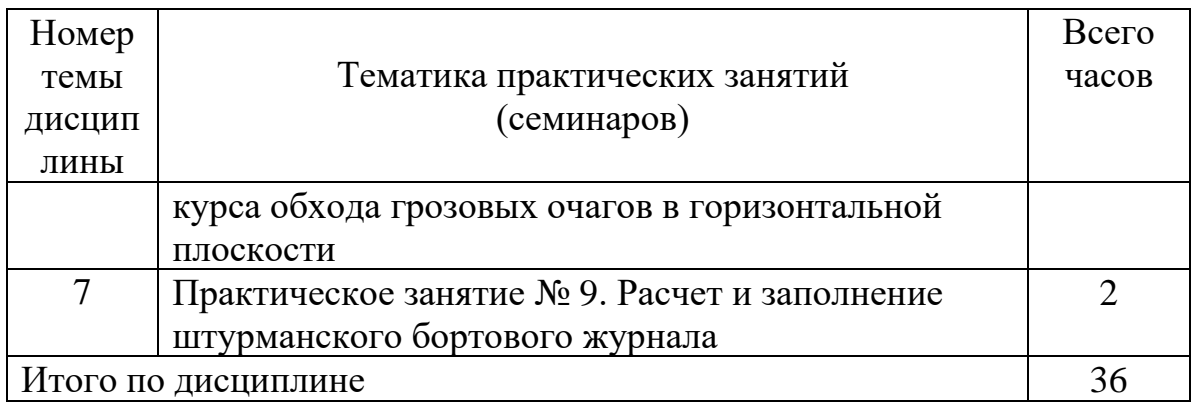

# **5.5 Лабораторный практикум**

Лабораторный практикум учебным планом не предусмотрен.

# **5.6 Самостоятельная работа**

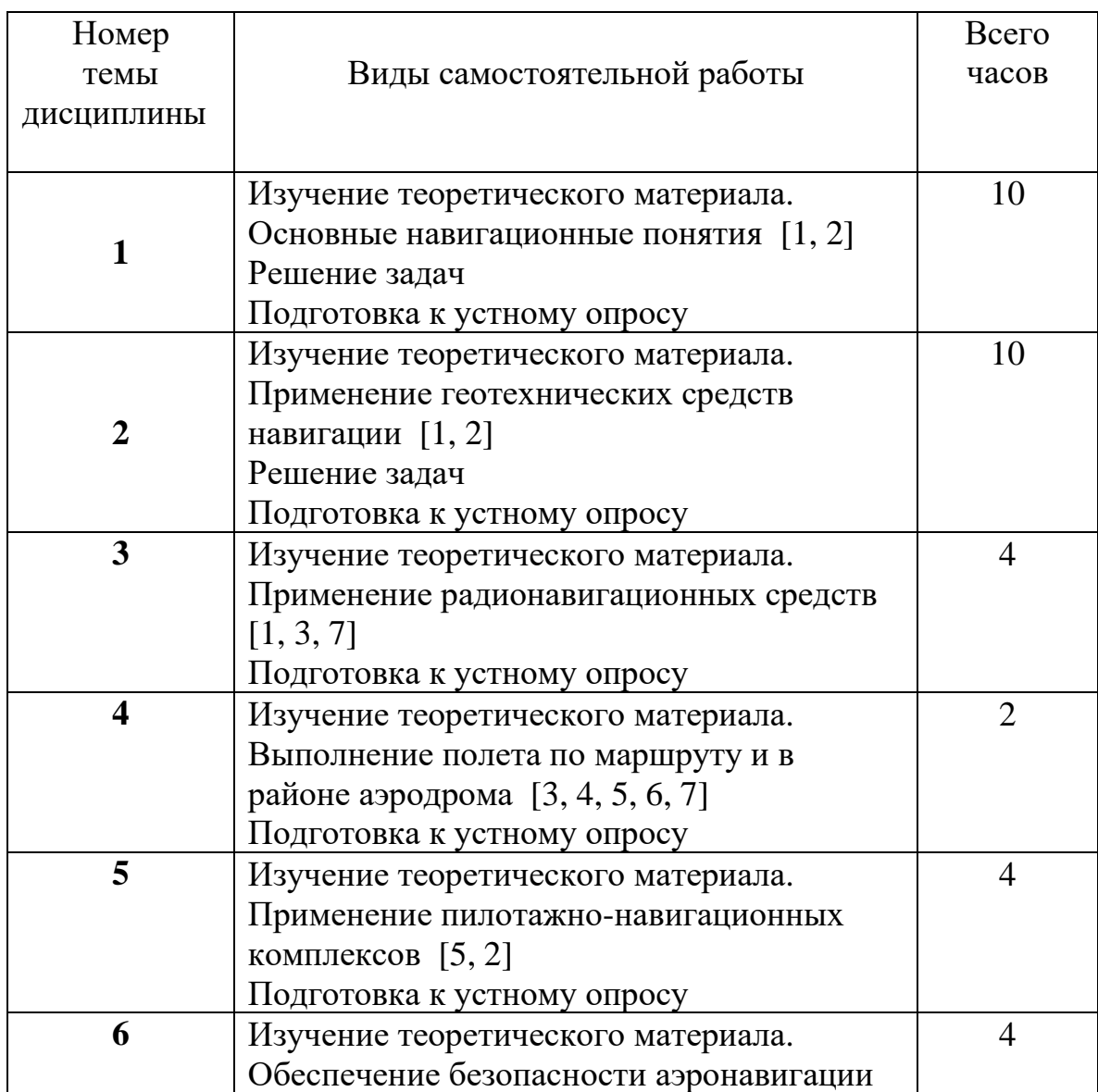

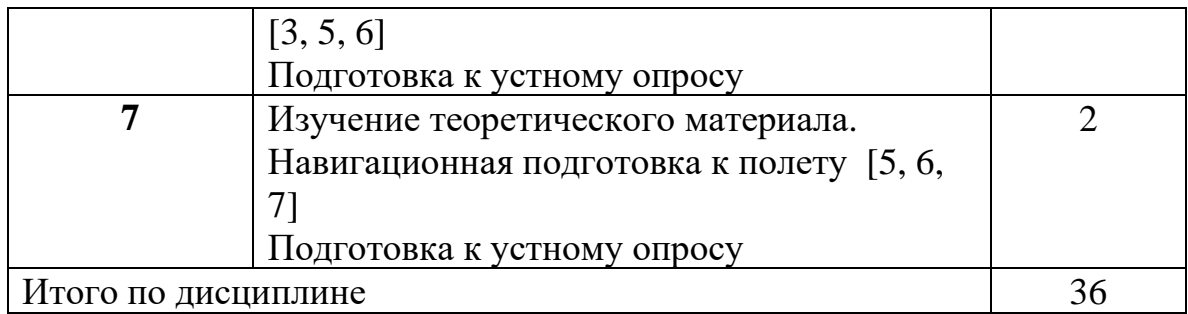

# **5.7 Курсовые работы**

Курсовые работы учебным планом не предусмотрены.

# **6 Учебно-методическое и информационное обеспечение дисциплины**

#### **а) основная литература:**

1. Алешков И.И. **Решение задач по основам аэронавигации**. СПб: Университет ГА, 2009. 104 с. Количество экземпляров 215.

2. Сарайский Ю.Н., Алешков И.И. **Аэронавигация. Часть 1**. Основы навигации и применение геотехнических средств. СПб: СПбГУГА, 2013. 298 с. Количество экземпляров 343.

3. Сарайский Ю.Н., Липин А.В., Либерман Ю.И. **Аэронавигация. Часть 2.**  Радионавигация в полете по маршруту. СПб: СПбГУГА, 2013. 383 с. Количество экземпляров 422.

# **б) дополнительная литература**

4. Вовк В.И., Липин А.В., Сарайский Ю.Н. Зональная навигация. СПб: АГА,2004. 123 с. Количество экземпляров 60.

5. Зональная навигация с применением навигационных характеристик: Учеб.пособ.для вузов.Допущ.УМО [Текст] / А. В. Липин, Ю. И. Ключников. - Саратов: Вузовское образование, 2017. - 150с. - ISBN 978-5-4487-0041-5. Количество экземпляров 190.

6. Черный М.А., Кораблин В.И. Воздушная навигация, М.: Транспорт, 1992. 384 с. Количество экземпляров 100.

7. Аэронавигация: Метод. указ. по работе с приемником KLN 90 спутниковой навигационной системы. Для студентов ФЛЭ специализации ЛЭГВС [электронный ресурс, текст] / Либерман Ю.И., сост. - СПб. : ГУГА, 2010. - 53с. Количество экземпляров 280.

# **в) программное обеспечение (лицензионное), базы данных, информационно-справочные и поисковые системы:**

8. Автоматизированная система «Брифинг». (Госконтракт №8852 от 03.12.2008, бессрочное пользование).

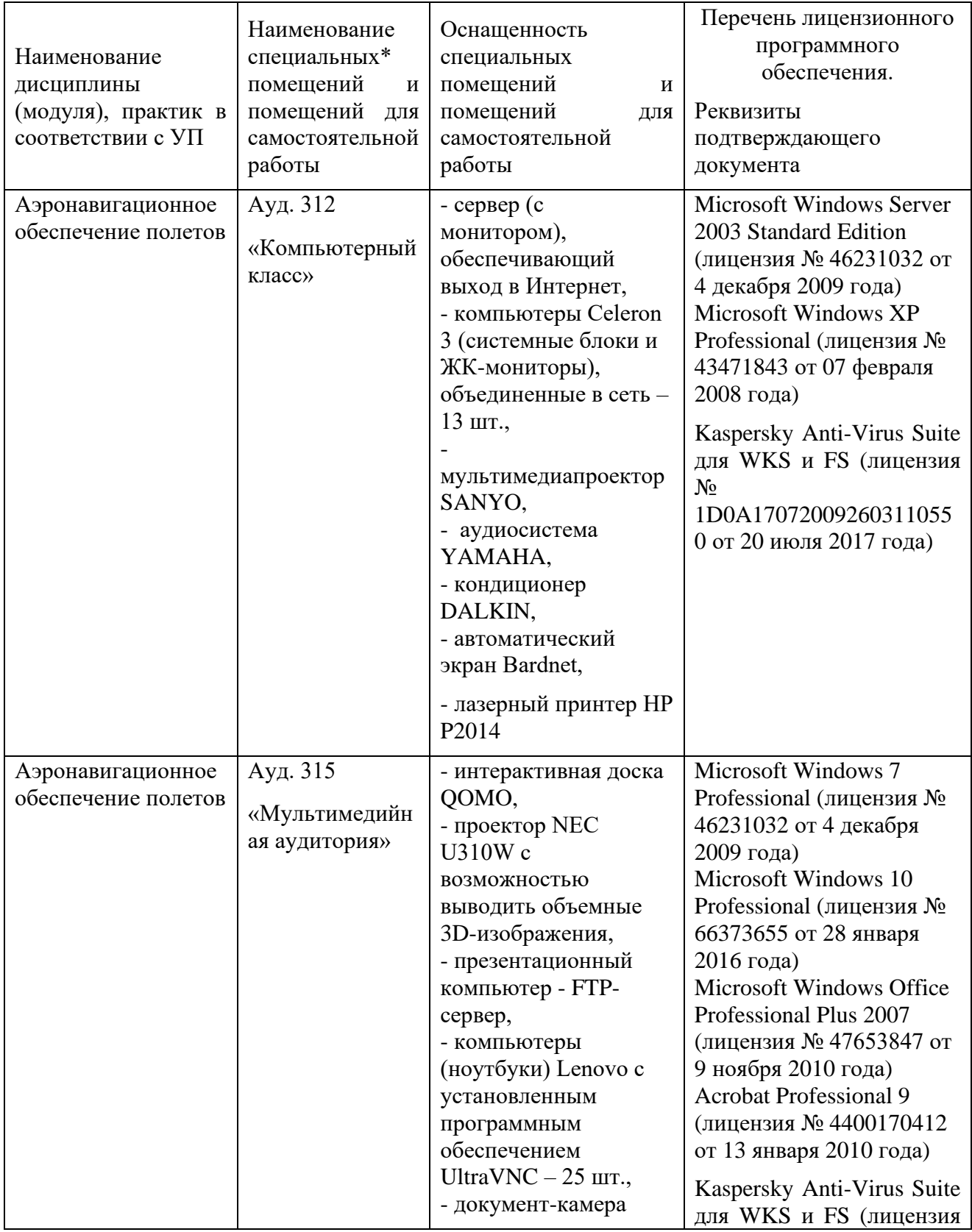

# **7 Материально-техническое обеспечение дисциплины**

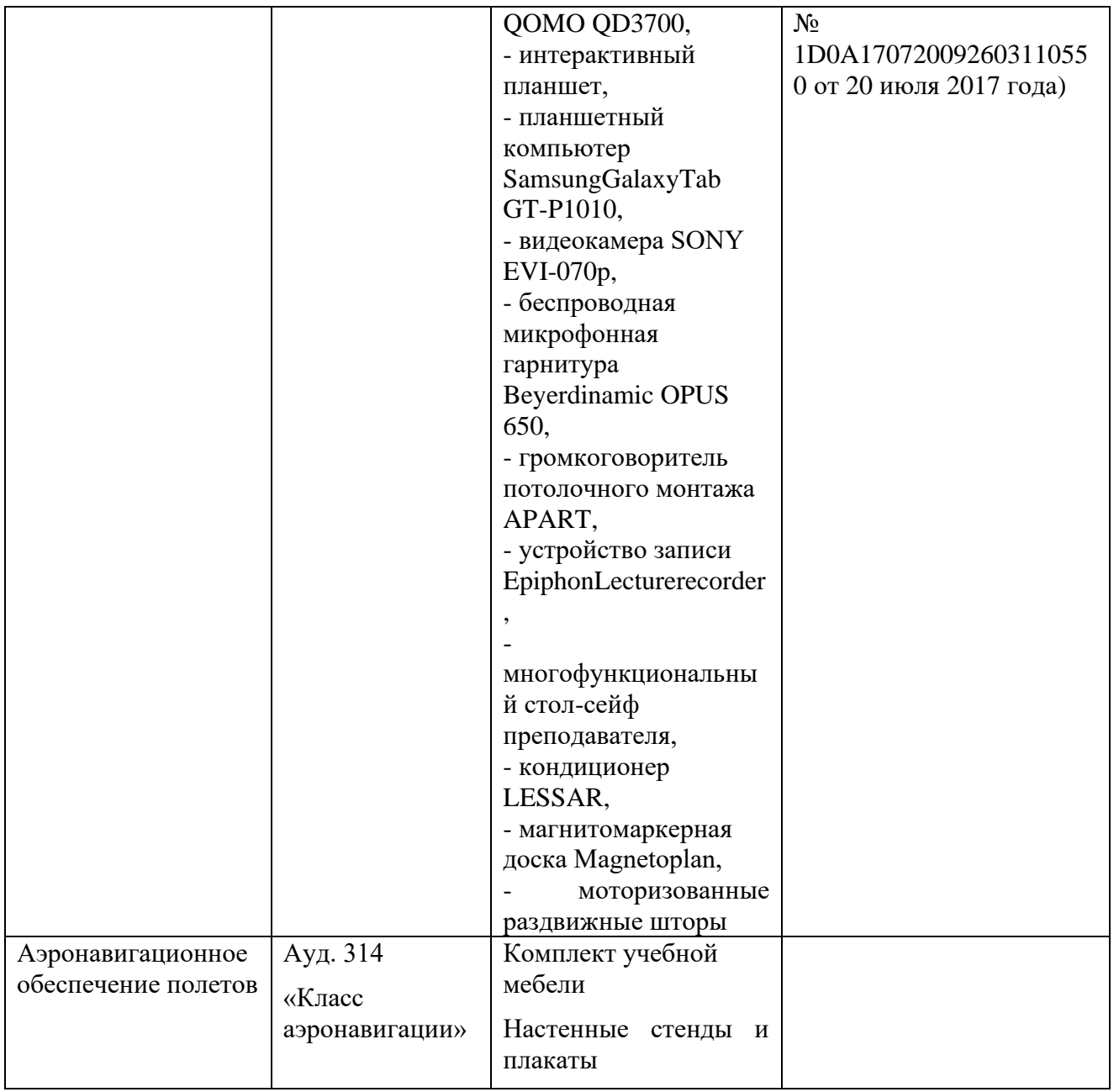

#### **8 Образовательные и информационные технологии**

**Входной контроль** проводится в форме устных опросов с целью оценивания остаточных знаний по ранее изученным дисциплинам или разделам изучаемой дисциплины.

При изучении дисциплины используются как традиционные лекции, так и интерактивные лекции.

**Лекция** - логически стройное систематизированное изложение учебного материала в последовательной, ясной, доступной форме. В лекции делается акцент на реализацию главных идей и направлений в изучении дисциплины, дается установка на последующую самостоятельную работ.

**Практические занятия** – это метод репродуктивного обучения, обеспечивающий связь теории и практики, содействующий выработке у студентов умений и навыков применения знаний, полученных на лекции и в ходе самостоятельной работы.

**Практические задания** предназначены для закрепления полученных знаний, а также выработки необходимых умений и навыков. Проводятся с использованием микрокалькуляторов, специальных компьютерных программ, наглядных пособий и аэронавигационных карт.

**Интерактивные методы обучения** – методы обучения, основанные на взаимодействии обучающегося с учебным окружением (другими обучающимися, преподавателем, компьютерной системой и т.п.). Они позволяют интенсифицировать процесс понимания, усвоения и творческого применения знаний при решении практических задач. При активном обучении студент выступает в большей степени субъектом учебной деятельности.

В дисциплине «Аэронавигация» интерактивные методы обучения используются в форме лекции-визуализации и компьютерной симуляции.

*Лекция-визуализация* учит студентов преобразовывать устную и письменную информацию в визуальную форму, что формирует у них профессиональное мышление за счет систематизации и выделения наиболее значимых, существенных элементов содержания обучения. В данном типе лекции передача преподавателем информации студентам сопровождается показом различных рисунков, структурно-логических схем, опорных конспектов, диаграмм и т. п. с помощью ТСО и ЭВМ (слайды, видеозапись, дисплеи, интерактивная доска и т. д.). В процессе проведения лекции преподаватель, опираясь на аудиовизуальные материалы, осуществляет их развернутое комментирование и вводит дополнительную информацию по теме лекции. Используются разные способы аудиовизуализации, например, презентации, выполненные с помощью соответствующих компьютерных программ.

*Компьютерная симуляция* – выполняется с использованием компьютерной программы «TSS», имитирующей работу бортового оборудования. Имитируется выполнение полета по маршруту или заход на посадку.

**Самостоятельная работа студента** проводится с целью закрепления и совершенствования осваиваемых компетенций, предполагает сочетание самостоятельных теоретических занятий и самостоятельное выполнение практических заданий, описанных в рекомендованной литературе.

#### **9 Фонд оценочных средств для проведения текущего контроля успеваемости и промежуточной аттестации по итогам освоения дисциплины**

*Устный опрос:* предназначен для выявления уровня текущего усвоения компетенций обучающимся по мере изучения дисциплины. Проводится на практических занятиях в течение 10 минут с целью контроля усвоения теоретического материала, излагаемого на лекции. Перечень вопросов

определяется уровнем подготовки учебной группы, а также индивидуальными особенностями обучающихся. Также устный опрос проводится для входного контроля по вопросам, перечисленным в п. 9.4.

*5-ти минутный тест***:** предназначен для проверки студентов на предмет освоения материала предыдущей лекции.

*Контроль выполнения практического задания* предназначен для оценки уровня сформированности навыков и умений, коррекции действий студента при выполнении задания.

*Экзамен:* промежуточный контроль, оценивающий уровень освоения компетенций за весь период изучения дисциплины. Билет включает 3 вопроса: 2 теоретических и практический.

# **9.1 Балльно-рейтинговая оценка текущего контроля успеваемости и знаний студентов**

Балльно-рейтинговая система не применяется.

# **9.2 Методические рекомендации по проведению процедуры оценивания знаний, умений и навыков и (или) опыта деятельности, характеризующих этапы формирования компетенций**

Оценивание знаний, умений и навыков студента, характеризующих этапы формирования компетенций, проводится путем входного контроля, текущего контроля и промежуточной аттестации по дисциплине (экзамена).

*Входной контроль* осуществляется по вопросам дисциплин, на которых базируется читаемая дисциплина, и не выходят за пределы изученного материала по этим дисциплинам в соответствии с рабочими программами дисциплин (модулей).

*Текущий контроль* - основной вид систематической проверки знаний, умений, навыков студентов. К его достоинствам относятся систематичность, постоянный мониторинг качества обучения. Он позволяет получать первичную информацию о ходе и качестве усвоения учебного материала, а также стимулировать регулярную целенаправленную работу студентов.

Текущий контроль по дисциплине «Аэронавигация» проводится в формах устного опроса, контроля выполнения практического задания и пятиминутного теста.

*Устный опрос* позволяет оценить знания и кругозор студента, умение логически построить ответ, владение монологической речью и иные коммуникативные навыки. Опрос -важнейшее средство развития мышления и речи. Он обладает большими возможностями воспитательного воздействия преподавателя. Обучающая функция состоит в выявлении деталей, которые по

каким-то причинам оказались недостаточно осмысленными в ходе учебных занятий.

Устный опрос проводится, как правило, в течение 10 минут. Перечень вопросов определяется уровнем подготовки учебной группы, а также индивидуальными особенностями обучающихся.

Ответы студентов при устном опросе оцениваются преподавателем с записью в журнале учета успеваемости. При оценке опросов анализу подлежит точность формулировок, связность изложения материала, обоснованность суждений, опора на учебную литературу. Также анализируется понимание обучающимся конкретной ситуации, правильность применения практических методов и приемов, способность обоснования выбранной точки зрения, глубина проработки практического материала

*Пятиминутный тест.* Тестирование проводится, как правило, в течение 4- 7 минут по темам в соответствии с данной программой и предназначено для проверки обучающихся на предмет освоения материала предыдущей лекции. Тест считается успешно пройденным, если правильные ответы даны не менее, чем на 70% вопросов. Результаты теста фиксируются в журнале преподавателя и учитываются им при выборе дополнительных вопросов на экзамене.

*Практическое задание*. Самостоятельная работа подразумевает выполнение практических заданий. Все задания, выносимые на самостоятельную работу, выполняются студентом либо в конспекте, либо на отдельных листах формата А4 (по указанию преподавателя). Контроль выполнения заданий, выносимых на самостоятельную работу, осуществляет преподаватель.

Контроль с помощью практического задания обладает следующими достоинствами:

- экономия времени преподавателя;

- возможность поставить всех студентов в одинаковые условия;

- возможность разработки равноценных по трудности вариантов вопросов;

- уменьшение субъективного подхода к оценке подготовки студента, обусловленного его индивидуальными особенностями.

Оценка практического задания заключается в сравнении полученного студентом результата с правильным (эталонным). Оценка за задание не ставится – оно может быть либо зачтено, либо не зачтено.

Студенту предоставляется возможность повторно выполнить незачтенное задание. Все задания до начала экзаменационной сессии должны быть выполнены, в противном случае студент должен выполнить их во время экзамена.

*Экзамен* позволяет оценить уровень освоения компетенций за весь период изучения дисциплины. Проведение экзамена состоит из ответов на вопросы билета. Экзамен предполагает ответ на два теоретических вопроса из перечня вопросов, вынесенных на экзамен, и выполнение практического задания. К моменту сдачи экзамена должны быть благополучно пройдены предыдущие формы контроля. Методика формирования результирующей оценки в обязательном порядке учитывает активность студентов на занятиях, посещаемость занятий, оценки за практические работы и тесты.

# **9.3 Темы курсовых работ (проектов) по дисциплине**

Курсовые работы учебным планом не предусмотрены.

# **9.4 Контрольные вопросы для проведения входного контроля остаточных знаний по обеспечивающим дисциплинам**

#### **Пример тестового задания, оценивающего готовность студента к освоению дисциплины «Аэронавигация».**

1. Запишите теорему синусов.

2. Как найти катет прямоугольного треугольника, если известны гипотенуза и противолежащий угол?

- 3. Изобразите вектор, характеризующий сумму векторов.
- 4. Изобразите вектор, характеризующий разность векторов.
- 5. Чему равен косинус нуля градусов?
- 6. Чему равен синус 30 градусов?
- 7. Назовите параметры стандартной атмосферы.
- 8. Дайте определение ветра.

# **9.5 Описание показателей и критериев оценивания компетенций на различных этапах их формирования, описание шкал оценивания**

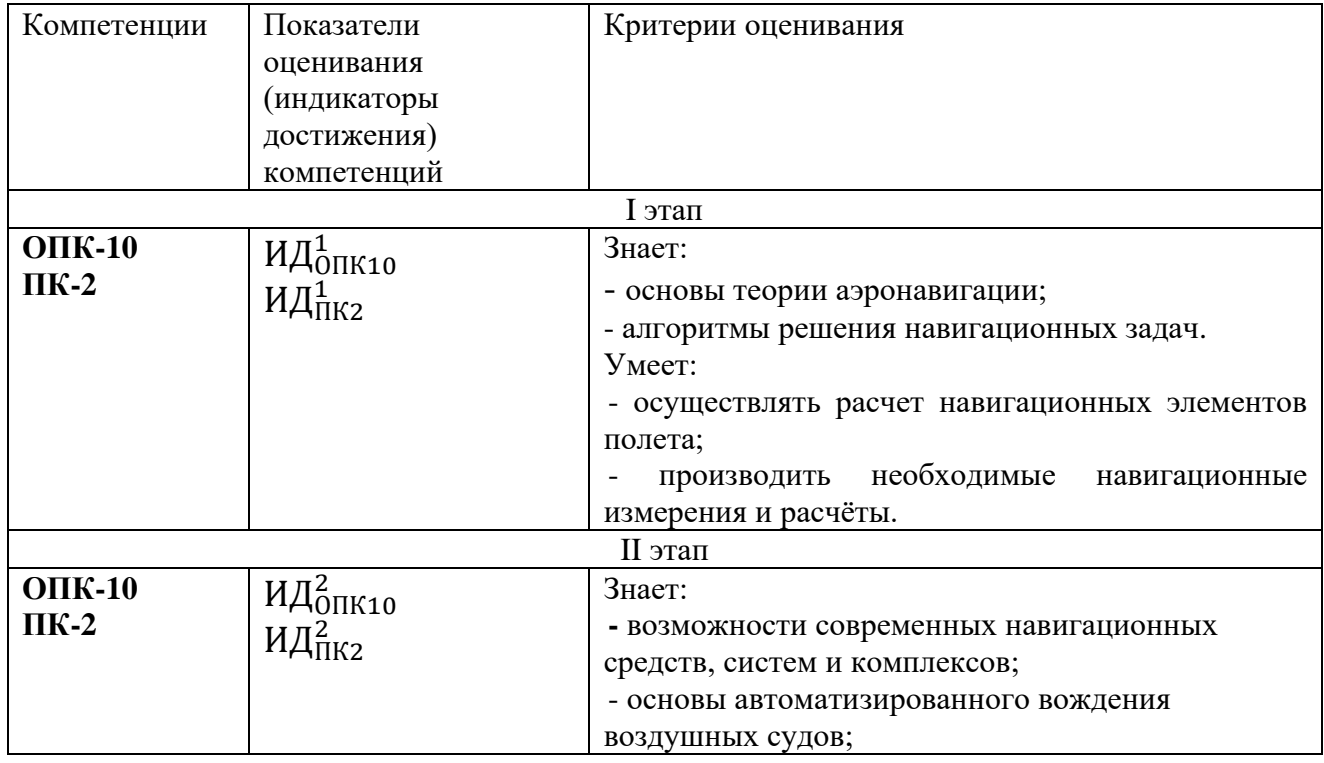

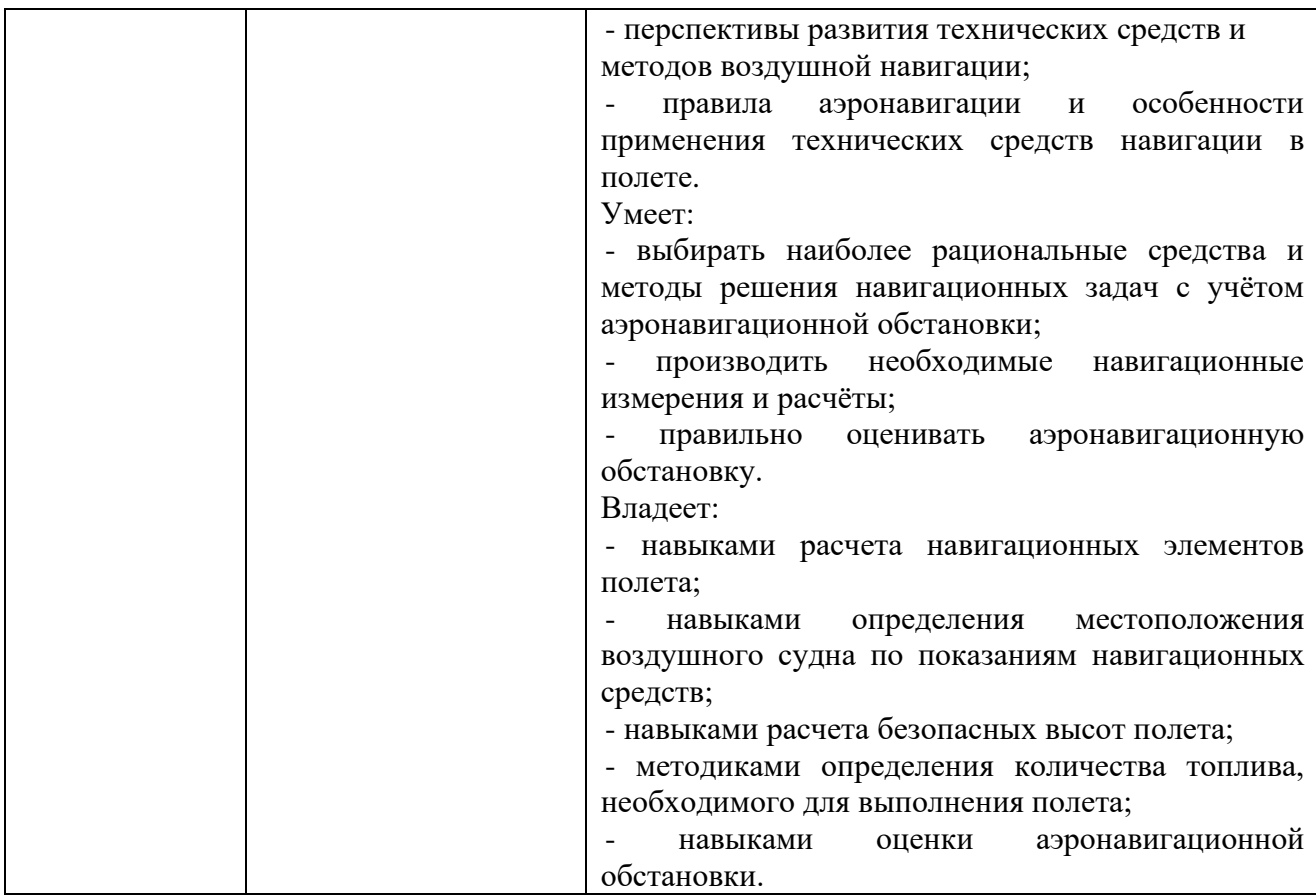

#### **Описание шкал оценивания**

#### 1. *Продвинутый уровень (оценка «отлично»)*.

Студент проявил знание, понимание, глубину усвоения всего объёма материала. Умеет выделять главные положения в изученном материале, на основании фактов и примеров обобщать, делать выводы, творчески применяет полученные знания. Отсутствие ошибок и недочётов при воспроизведении материала, при устных ответах устраняет отдельные неточности с помощью дополнительных вопросов, соблюдает культуру устной речи.

Выполняет задание по правильной методике. Вычислительные ошибки отсутствуют. Способен объяснить ход выполнения задания и правильный результат. Осознает практическое значение выполняемого задания.

#### 2. *Базовый уровень (оценка «хорошо»)*.

Студент проявил знание всего объёма материала. Умеет выделять главные положения в изученном материале, делать выводы, применять полученные знания на практике. Допускает незначительные (негрубые) ошибки при изложении материала.

Выполняет задание по правильной методике. Вычислительные ошибки отсутствуют или являются незначительными. При объяснении хода выполнения задания и полученного результата допускает незначительные ошибки,

самостоятельно исправляя их. Осознает практическое значение выполняемого задания.

#### 3. *Пороговый уровень (оценка «удовлетворительно»)*.

Знание и усвоение материала на уровне минимальных требований программы, затруднение при самостоятельном воспроизведении, необходимость незначительной помощи при ответе на вопросы. Умение работать на уровне воспроизведения, затруднения при ответах на видоизменённые вопросы. Наличие негрубой ошибки при воспроизведении изученного материала, незначительное несоблюдение основных правил культуры устной речи.

Выполняет задание по правильной методике, но допускает отдельные вычислительные ошибки, исправляя их с помощью преподавателя. Объяснение хода выполнения задания и полученного результата содержит неточности, которые исправляются после уточняющих вопросов преподавателя.

4. *Оценка «неудовлетворительно»* выставляется при несоответствии знаний, умений и навыков студента требованиям порогового уровня.

#### **9.6 Типовые контрольные задания для проведения текущего контроля и промежуточной аттестации по итогам обучения по дисциплине**

#### **Примерные вопросы для экзамена**

1. Предмет аэронавигации.

2. Земные навигационные системы координат.

3. Классификация картографических проекций.

4. Навигационные элементы полета.

5. Навигационные характеристики ветра. Решение навигационного треугольника скоростей.

6. Физические принципы измерения курса.

7. Основные сведения о магнитном поле Земли. Измерение магнитного курса. Магнитный компас КИ-13.

8. Навигационный гироскоп как датчик курса. Измерение ортодромического курса.

9. Понятие о курсовых системах.

10. Классификация высот полета. Измерение высоты полета.

11. Погрешности барометрических высотомеров.

12. Расчет элементов маневрирования высотой полета.

13. Виды скоростей полета. Аэродинамический метод измерения воздушной скорости.

14. Расчет истинной воздушной скорости. Погрешности указателя воздушной скорости.

15. Общая характеристика радиотехнических систем. Элементы пеленгации радиостанции.

16. Характеристика угломерных радионавигационных систем.

17. Задачи самолетовождения, решаемые с помощью радиокомпаса.

18. Контроль и исправление пути по направлению при полете на и от радиостанции.

19. Применение всенаправленных ультракоротковолновых радиомаяков VOR..

20. Применение дальномерных радионавигационных систем.

21. Применение угломерно - дальномерных радионавигационных систем.

22. Применение БРЛС. Общая характеристика.

- 23. Навигационная характеристика РДРНС.
- 24. Общие сведения о СНС.

25. Принцип работы СНС, факторы, влияющие на точность информации СНС.

26. Классификация пилотажно-навигационных комплексов.

27. Исходная информация, необходимая для работы ПНК.

28. Основные правила аэронавигации при полете по маршруту.

- 29. Этапы маршрутного полета.
- 30. Виды контроля пути.
- 31. Исправление пути по направлению и дальности.
- 32. Определение навигационных элементов полета на контрольном этапе.
- 33. Общий порядок работы экипажа ВС при выполнении полета.
- 34. Основные сведения о системах захода на посадку.
- 35. Расчет элементов захода на посадку.
- 36. Учет влияния ветра при заходе на посадку.
- 37. Безопасные высоты полета и их расчет.

38. Навигационная подготовка к полету.

# **Примерные задания для текущего контроля и промежуточной аттестации**

1. Определить навигационные элементы полета (W, УС), если: ЗМПУ = 25<sup>°</sup>,  $V_{\text{H}}$  = 420 км/ч,  $\delta$  = 70<sup>°</sup>, U = 50 км/ч,  $\Delta M$  = - 9<sup>°</sup>.

2. Определить параметры ветра (δ, U), если: МК = 84°,  $V_{\text{H}} = 210 \text{ km/s}$ ,  $YC = -4^{\circ}, W = 230$  км/ч,  $\Delta M = -9^{\circ}.$ 

3. Воздушное судно выполняет полет на высоте Н<sub>эш</sub> = 7800 м. Показания указателя скорости составляют  $V_{\text{np}} = 510$  км/ч. Поправки к указателю скорости  $\Delta V_{\mu} = -8$  км/ч,  $\Delta V_{a} = -15$  км/ч. Температура воздуха на эшелоне полета  $t_{\text{H}} = -42$  °С. Определить истинную скорость полета.

4. Заданный эшелон полета Нэш = 7200 м. Высота полета по кругу  $H_{\text{kp}}$ =700 м, давление на аэродроме вылета составляет  $P_{\text{app}}$  = 765 мм рт. ст. Время отхода от аэродрома  $T_{\text{or}x} = 11.56$ . Средняя вертикальная скорость воздушного судна  $V_y = 9$  м/с, а путевая скорость  $W = 550$  км/ч. Определить момент и рубеж занятия заданного эшелона.

5. Определить ИПС в 11.06, если МК = 217°, КУР = 64°,  $\Delta_{\rm K} = 4$ °;  $\Delta_{\rm M} = -$ 9°,  $\lambda_p = 67$ °,  $\lambda_{MC} = 64$ °,  $\varphi = 58$ °.

6. Самолет выполняет полет от РНТ с МК =  $3$ МПУ = 128°. Через 10 минут полета штурман отсчитал КУР = 192°. Определить М $K_{\text{BBX}}$  и КУР<sub>вых</sub>, если  $V_{\text{BMX}}=40^{\circ}$ , а также М $K_{\text{c}}$  и КУР<sub>сл</sub> по ЛЗП.

7.  $3MTV = 168^\circ$ . Самолет выполняет полет от РНТ с МК = 172°. Через 12 минут полета штурман отсчитал  $KYP = 2^{\circ}$ . До пролета ППМ осталось 9 минут полета. Определить МКппм.

8. Самолет выполняет полет от РНТ с МК =  $3$ МПУ = 242°. Через 15 минут полета штурман отсчитал КУР = 194°. До пролета ППМ осталось 6 минут полета. Определить МКппм.

9. Самолет прошел РНТ с МК = 25° для обхода грозового очага. ЗМПУ ЛЗП, проходящей через РНТ равен 55°. После обхода грозового очага при КУР  $= 168^{\circ}$  экипаж принял решение выйти на ЛЗП, взяв  $V_{\text{max}} = 70^{\circ}$ . Определить МКвых и КУРвых.

10. ВС следует с МК =  $308^\circ$ . На удалении 105 км обнаружен грозовой очаг с КУ $\Gamma_1 = 6^{\circ}$  и КУ $\Gamma_2 = 345^{\circ}$ . Определить МК для обхода грозового очага с соблюдением условий безопасности полета.

11. Рассчитать безопасную высоту полета по давлению 760 мм рт. ст. и значение нижнего безопасного эшелона, если полет проходит над равнинной местностью и при этом ИПУ = 24°,  $H_{per} = 268$  м,  $t_0 = -24$ °С,  $p_{min} = 728$  мм рт. ст.

12. Рассчитать безопасную высоту полета по давлению 760 мм рт. ст. и значение безопасного эшелона, если полет проходит над холмистой местностью и при этом ИПУ = 342°,  $H_{per} = 627$  м,  $t_0 = + 16$ °C, р<sub>прив. мин</sub> = 747 мм рт. ст.

13. Рассчитать безопасную высоту для полета по маршруту ниже нижнего эшелона, если  $t_0 = -24^\circ$  С, а  $H_{\text{pen}} = 2018$  м,  $V = 240$  км/ч.

#### **10 Методические рекомендации для обучающихся по освоению дисциплины**

В процессе изучения дисциплины студент должен не только изучить теоретический материал, но и уметь выполнить расчеты с требуемой точностью. Для этого он должен получить навыки практических расчетов на микрокалькуляторах.

На самостоятельное изучение выносятся наиболее простые вопросы изучаемых тем. Самостоятельное изучение позволяет привить навык поиска интересующих вопросов в источниках, в том числе и дополнительных. Для этого можно использовать как дополнительную литературы, так и ресурсы всемирной сети.

Проведение практических занятий осуществляется после прочтения на лекциях соответствующего теоретического материала, и служит средством закрепления полученных знаний и формирования навыков и умений. При выполнении расчетов студент должен хорошо понимать смысл выполняемого задания и добиться получения правильного результата с требуемой точностью.

Практические занятия призваны обеспечить получение студентами практических навыков и умений по проведению расчетов, работе с документами аэронавигационной информации.

Рабочая программа дисциплины «Аэронавигация» составлена в соответствии с требованиями ФГОС ВО по направлению подготовки 25.05.05 «Эксплуатация воздушных судов и организация воздушного движения».

Программа рассмотрена и утверждена на заседании кафедры №15 вигации» «29» января 2021 года, протокол №6.

Разработчик: к.т.н., доцент Алешков И.И. (ученая степень, ученое звание, фамилия и инициалы разработчика) Заведующий кафедрой № 15 «Аэронавигации». К.т.н, доц. \_\_\_\_\_\_\_\_\_\_\_\_\_\_\_\_\_\_\_\_\_\_\_\_\_\_\_\_\_\_\_\_\_\_\_\_\_\_\_\_\_\_\_\_Сарайский Ю.Н. к.т.н., доцент Сарайский Ю.Н. (ученая степень, ученое звание, фамилия и инициалы заведующего кафедрой) Программа согласована:  $\mathbf{I}$  ,  $\mathbf{I}$  , Руководитель ОПОП ВО к.т.н., доцент  $\sim$  ОДобретания В.М. (ученая степень, ученое звание, фамилия и инициалы руководителя ОПОП)

Программа рассмотрена и одобрена на заседании Учебно-методического совета Университета «  $\frac{16}{16}$  »  $\frac{96}{2021}$  года, протокол № 9